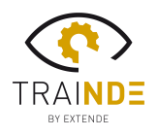

## $\equiv$  X T  $\equiv$  N $\cdot$ D $\cdot$  $\equiv$

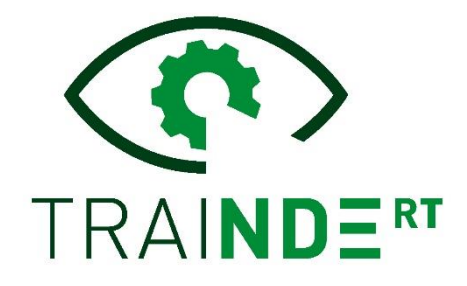

### *TraiNDE RT v1.2 L'outil de formation virtuel et innovant pour les inspecteurs END*

Nous sommes heureux de vous annoncer la sortie du simulateur TraiNDE RT v1.2, la dernière version de cet outil unique pour la formation RT.

**TraiNDE RT v1.2**, en ajout de l'immersion grâce à la réalité virtuelle (RV), propose désormais une version PC. Cette nouvelle option permet aux utilisateurs ne souhaitant pas utiliser la RV de se former aux techniques CND par radiographie avec nos simulateurs. Cette version intègre également de nouveaux exercices, et la possibilité de placer plusieurs IQI sur une meme pièce. Les détails des principales nouvelles fonctionnalités sont donnés ci-dessous.

#### *Version PC*

Une version PC est désormais disponible, afin d'utiliser le simulateur TraiNDE RT sans avoir à passer par la réalité virtuelle. A noter que les deux versions sont accessibles et installées simultanément, il vous sera donc toujours possible de passer d'une version à l'autre à tout instant !

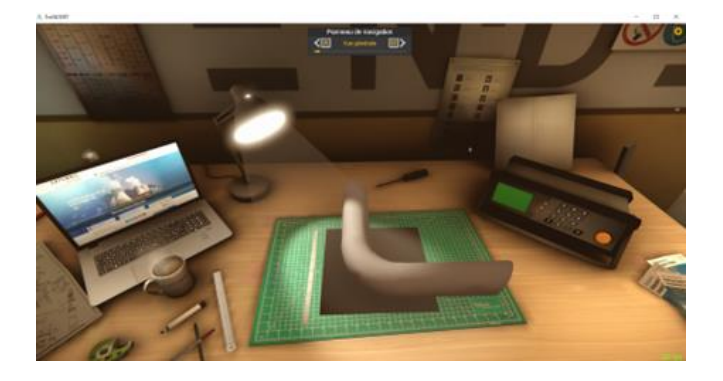

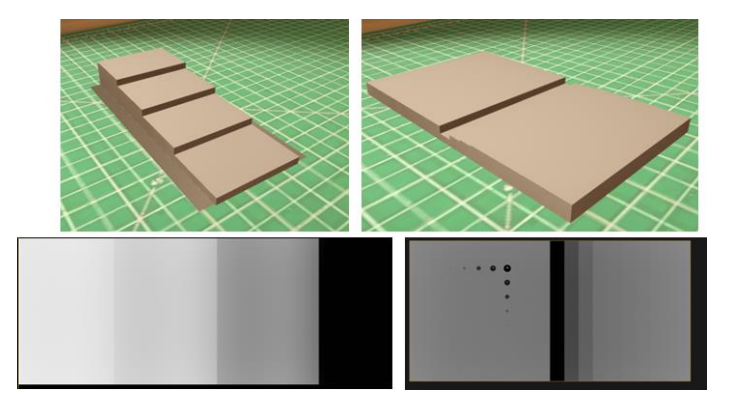

#### *Nouveaux exercices*

En réponse aux demandes de nos clients, quatre nouveaux exercices ont été ajoutés. Il est dorénavant possible de s'entrainer sur des cales à gradin en acier ou base aluminium, et d'approfondir toujours plus ses connaissances !

TraiNDE RT est désormais ainsi fourni avec 16 pièces différentes pour les sources X et 10 configurations en gammagraphie.

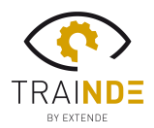

# $\equiv$  XT  $\equiv$  N·D· $\equiv$

### *Multiples IQI*

Il est possible de positionner plusieurs IQI sur une même pièce afin de prendre en compte les différentes épaisseurs considérées dans un meme tir.

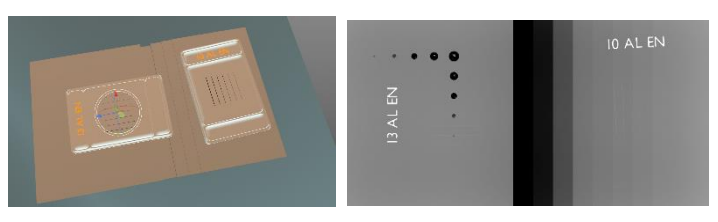

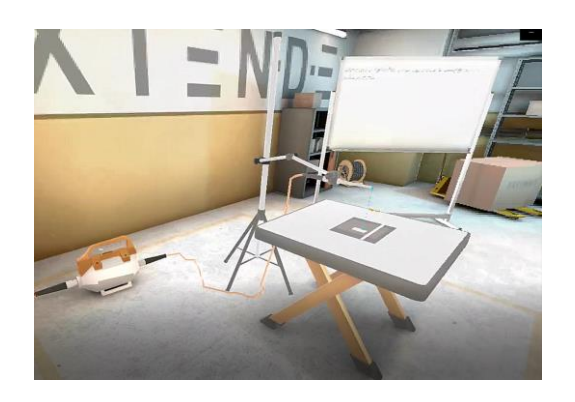

#### *Améliorations*

D'autres améliorations notables sont aussi à mentionner, telles que la fluidité et la robustesse de connexion entre le casque de RV et l'ordinateur, ou encore la réduction du temps d'extraction du film (image radiographique) correspondant aux paramètres définis par l'utilisateur (distance source / film, intensité, tension, temps d'exposition, etc.).